**RESEARCH POSTER PRESENTATION DESIGN © 2012 www.PosterPresentations.com**

# AFRICAN MULTI-SITE TWO-YEAR STUDY OF NEUROCOGNITION IN HIV INFECTED/AFFECTED SCHOOL-AGE CHILDREN

Michael J. Boivin<sup>1</sup>, <u>Miriam Chernoff<sup>2</sup></u>, Barbara Laughton<sup>3</sup>, Bonnie Zimmer<sup>4</sup>, Celeste Joyce<sup>5</sup>, Linda Barlow-Mosha<sup>6</sup>, Mutsa Bwakura Dangarembizi<sup>7</sup>, Mmule Ratswana<sup>5</sup>, Lee Fairlie<sup>5</sup>, Portia Kamthunzi<sup>8</sup>, Katie McCarthy<sup>9</sup>, Patrick Jean-Phillippe<sup>10</sup>, Avy Violari<sup>5</sup>, Mark F. Cotton<sup>3</sup>, Paul Palumbo<sup>11</sup>, on behalf of the IMPAACT P1104s Study Team <sup>1</sup>Michigan State University, <sup>2</sup>Harvard University, <sup>3</sup>Stellenbosch University RSA, <sup>4</sup>Frontier Science, <sup>5</sup>University of Witwatersrand RSA, <sup>6</sup>Makerere University-Johns Hopkins University Uganda, <sup>7</sup>University of Zimbabwe, <sup>8</sup>University of North Carolina-Lilongwe Malawi, <sup>9</sup>FHI 360, <sup>10</sup>NIH/NIAID/HIV, <sup>11</sup>Hitchcock Medical Center - Dartmouth

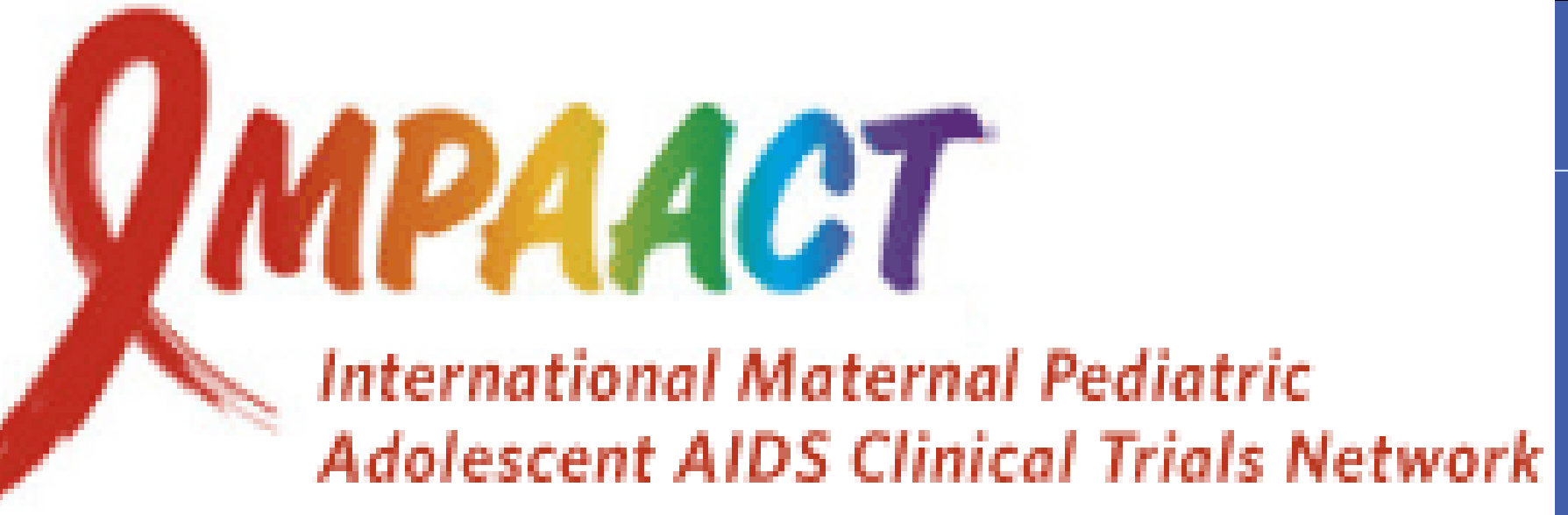

Children with perinatal HIV infection are at-risk for neuropsychological deficits, but few studies have performed neuropsychological evaluation of African children across multiple sites in resource-poor settings where children have received well-documented antiretroviral treatment and medical care and follow-up.

### **Principal study aims are:**

- 1) To evaluate neuropsychological outcomes in perinatally HIV-infected (HIV), HIVuninfected perinatally-exposed (HEU), and HIV unexposed and uninfected (HUU) children across 6 sub-Saharan sites in 4 countries.
- 2) Compare longitudinal neuropsychological outcomes among HIV, HEU, and HUU children across sites at enrollment, 48-week, and 96-week follow-up

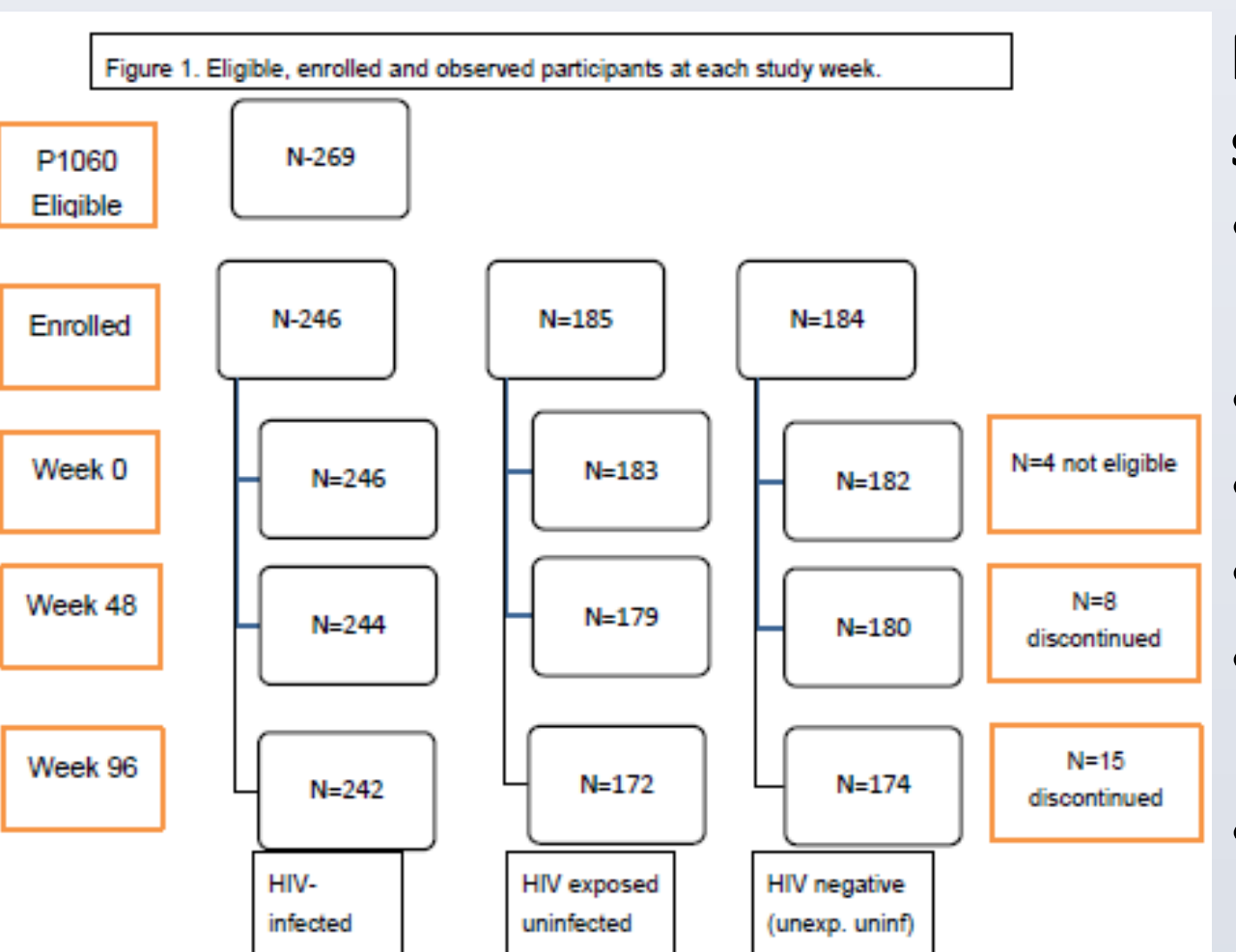

# E-mail: **boivin@msu.edu**

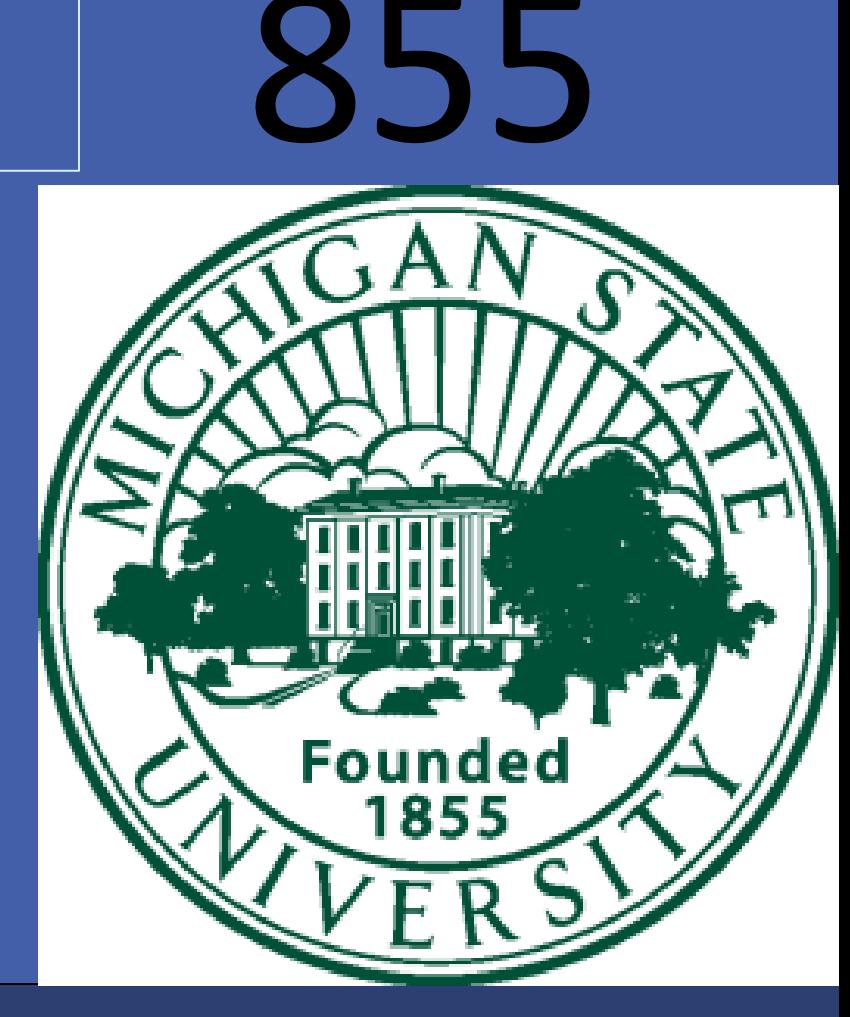

## Acknowledging the P1104s Study Teams and Leadership

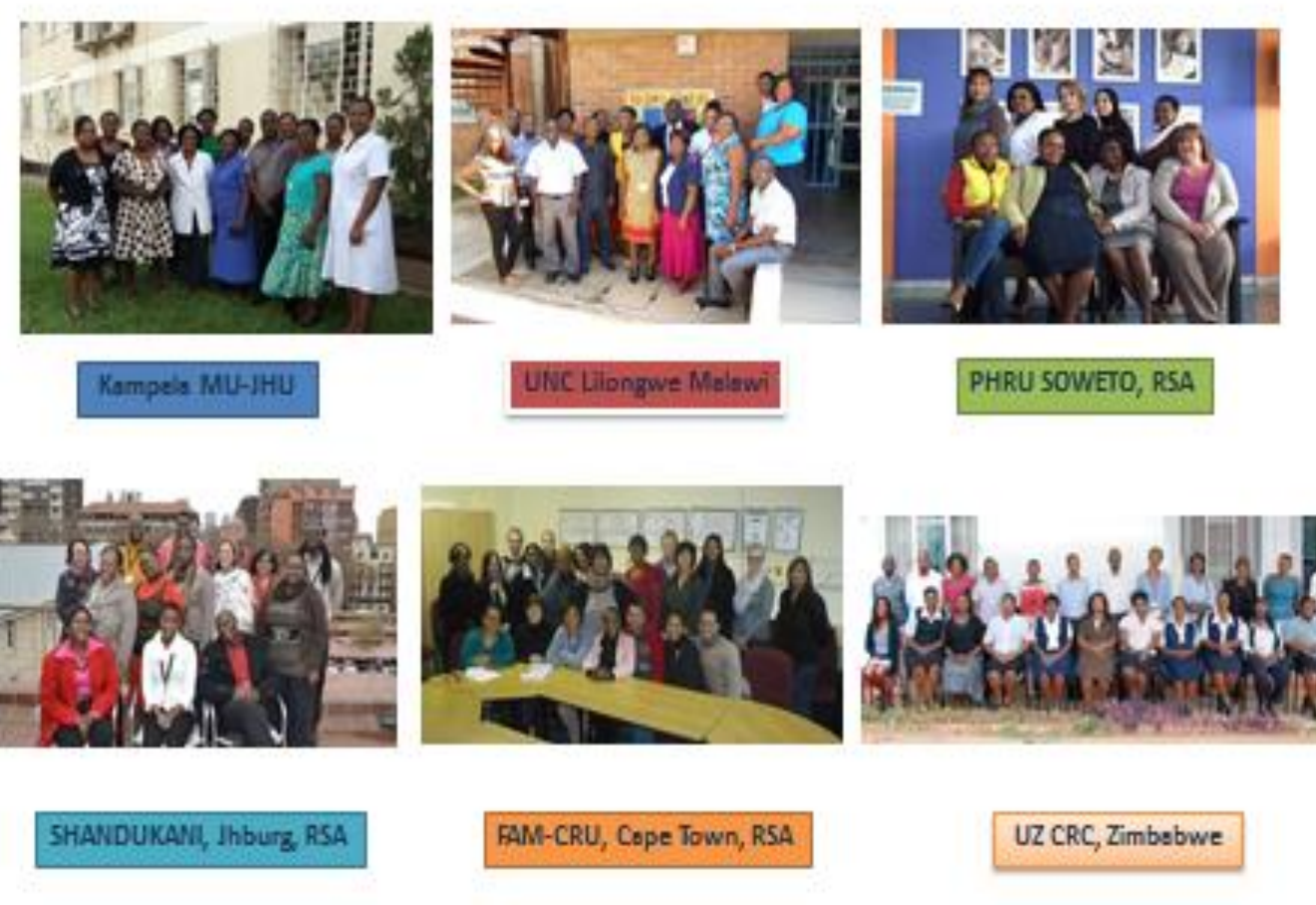

**substudy**

- Lilongwe, Malawi
- 
- 
- 
- 

**Baseline findings published in:** Michael J. Boivin, Linda Barlow-Mosha, Miriam C. Chernoff, Barbara Laughton, Bonnie Zimmer, Celeste Joyce, Mutsa Bwakura-Dangarembizi, Mmule Ratswana, Nasreen Abrahams, Lee Fairlie, Hermien Gous, Portia Kamthunzi, Katie McCarthy, Itziar Familiar-Lopez, Patrick Jean-Phillippe, Joan Coetzee, Avy Violari, Mark F. Cotton, Paul E. Palumbo, and the IMPAACT P1104s Study Team (2018). Neuropsychological performance in African children with HIV enrolled in a multisite antiretroviral clinical trial. *AIDS, 32*(2), 189-204. doi:10.1097/QAD.000000000000168

### **CONCLUSIONS**

• Children with HIV were significantly below HEU and HUU cohorts at all three assessment points on all principal neuropsychological outcomes, except the BRIEF (Table 3 and Forest Plot above). HEU and HUU cohorts were comparable on all neuropsychological outcomes (see above). Improvements across time points for neuropsychological outcomes were consistent among three exposure groups, except for the KABC-II Planning/Reasoning domain (see top graph above), which

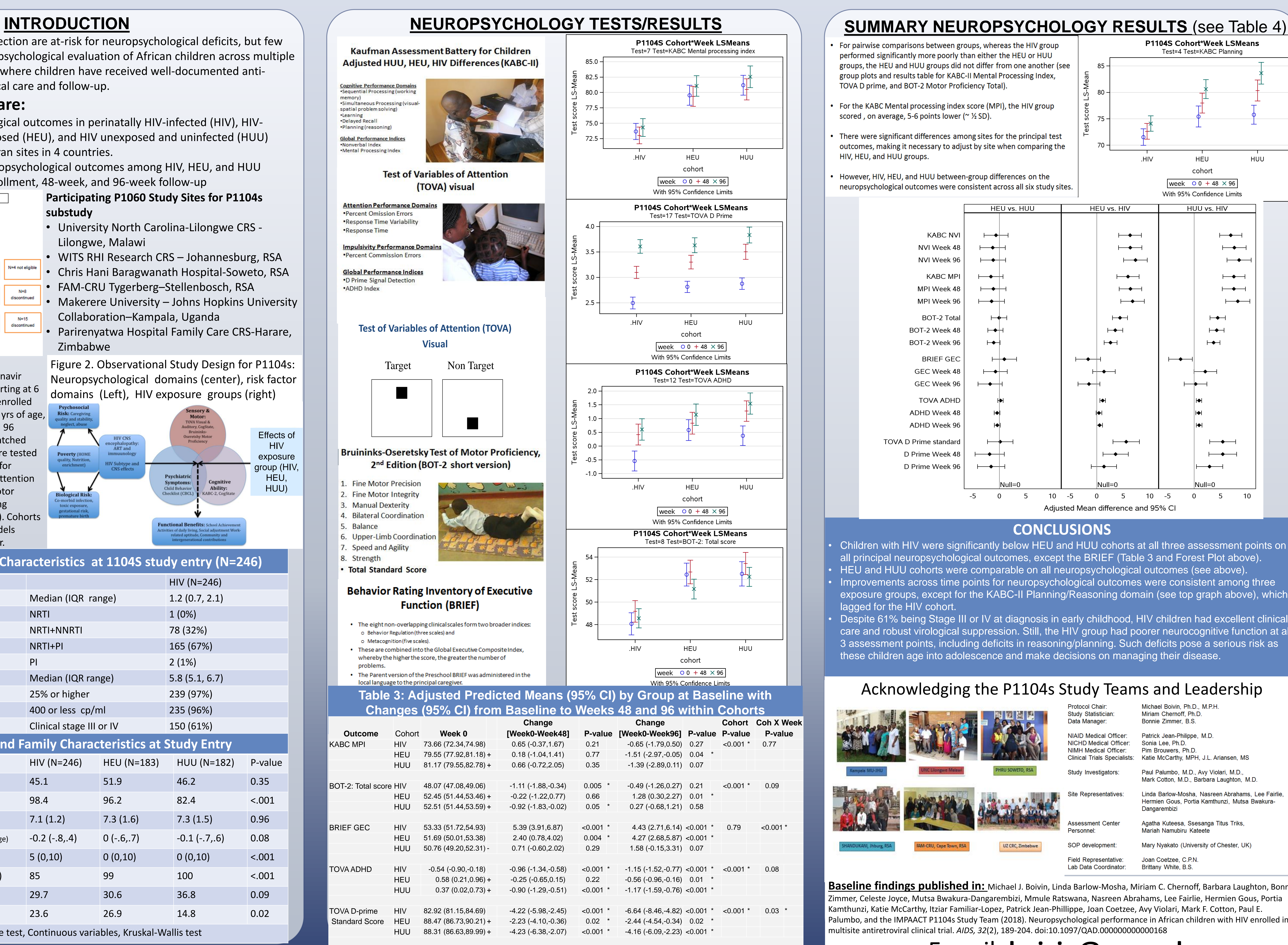

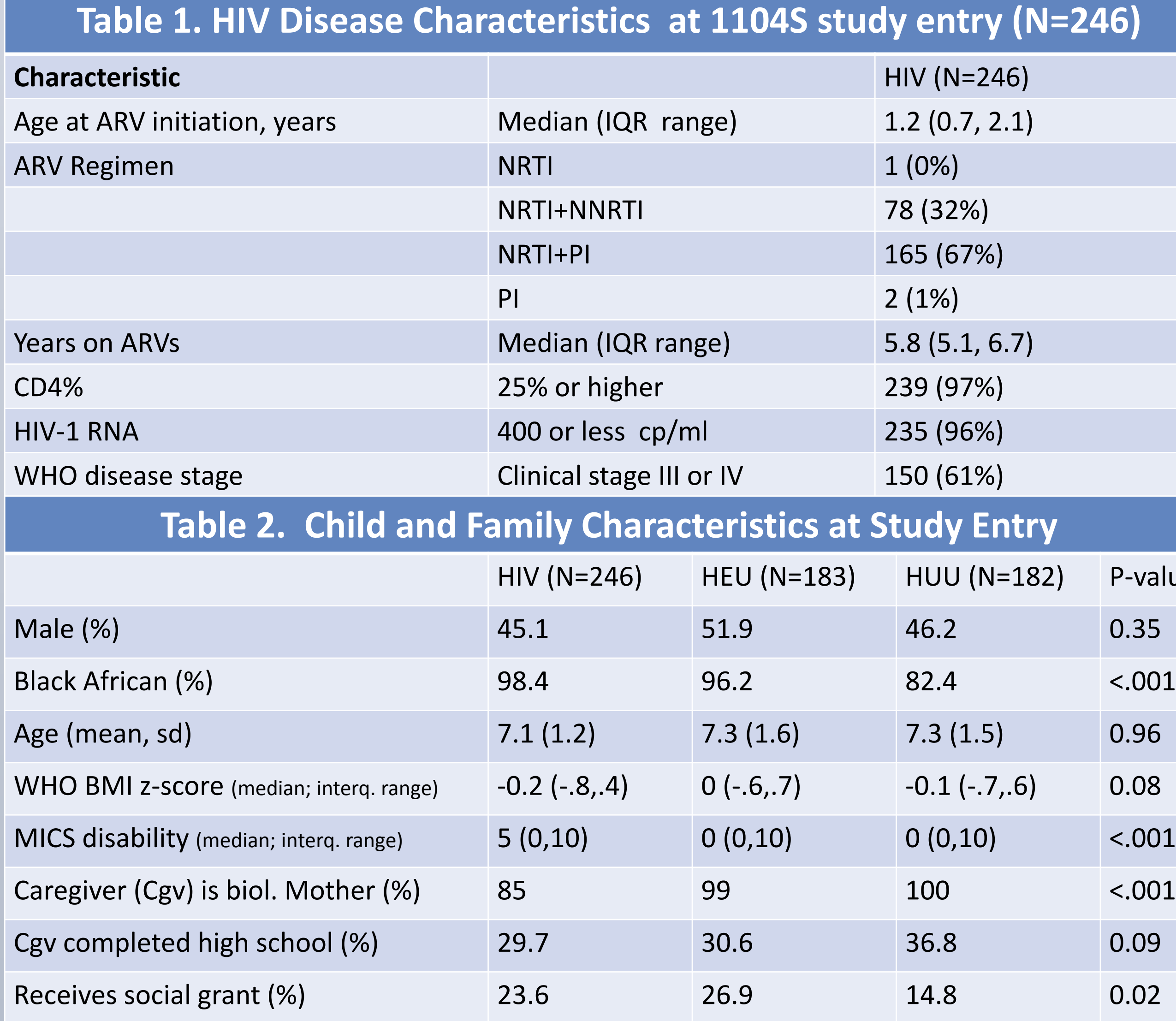

- 
- lagged for the HIV cohort.
- 

• Despite 61% being Stage III or IV at diagnosis in early childhood, HIV children had excellent clinical care and robust virological suppression. Still, the HIV group had poorer neurocognitive function at all 3 assessment points, including deficits in reasoning/planning. Such deficits pose a serious risk as these children age into adolescence and make decisions on managing their disease.

Protocol Chair: Study Statistician Data Manager: **NIAID Medical Officer:** 

NICHD Medical Officer: NIMH Medical Officer: **Clinical Trials Specialists: Study Investigators** 

Site Representatives: ssessment Center،

SOP development:

Miriam Chernoff, Ph.D. Bonnie Zimmer, B.S. Patrick Jean-Philippe, M.D. Sonia Lee, Ph.D. Pim Brouwers, Ph.D. Katie McCarthy, MPH, J.L. Ariansen, MS Paul Palumbo, M.D., Avy Violari, M.D., Mark Cotton, M.D., Barbara Laughton, M.D.

Michael Boivin, Ph.D., M.P.H.

Linda Barlow-Mosha, Nasreen Abrahams, Lee Fairlie, Hermien Gous, Portia Kamthunzi, Mutsa Bwakura-Dangarembizi

Agatha Kuteesa, Ssesanga Titus Triks, Mariah Namubiru Kateete

Mary Nyakato (University of Chester, UK)

Joan Coetzee, C.P.N. **Field Representative:** Lab Data Coordinator: Brittany White, B.S.

**METHODS:** IMPAACT P1060 compared Nevirapine (NVP) versus Lopinavir/Ritonavir (LPVr)-based ARV in children (HIV+) starting at 6 to 35 months of age. They were later enrolled for neurocognitive follow-up at 5 to 11 yrs of age, evaluating them at enrollment, 48, and 96 weeks. They were compared to age-matched HEU and HUU controls. All children were tested with the Kaufman Assessment Battery for Children (KABC), Tests of Variables of Attention (TOVA), Bruininks-Oseretsky Test of Motor Proficiency (BOT-2), and Behavior Rating Inventory of Executive Function (BRIEF). Cohorts were compared using linear mixed models adjusted for site, child's age and gender.

\* Categorical variables, Chi-Square test, Continuous variables, Kruskal-Wallis test

+ or - indicate HEU/HUU greater or less than HIV at week 0

\* p < 0.05 for comparisons across time within cohort and for main and interaction regression model effects

- TOVA D prime, and BOT-2 Motor Proficiency Total).
- scored, on average, 5-6 points lower ( $\approx$   $\frac{1}{2}$  SD).
- HIV, HEU, and HUU groups.
- 

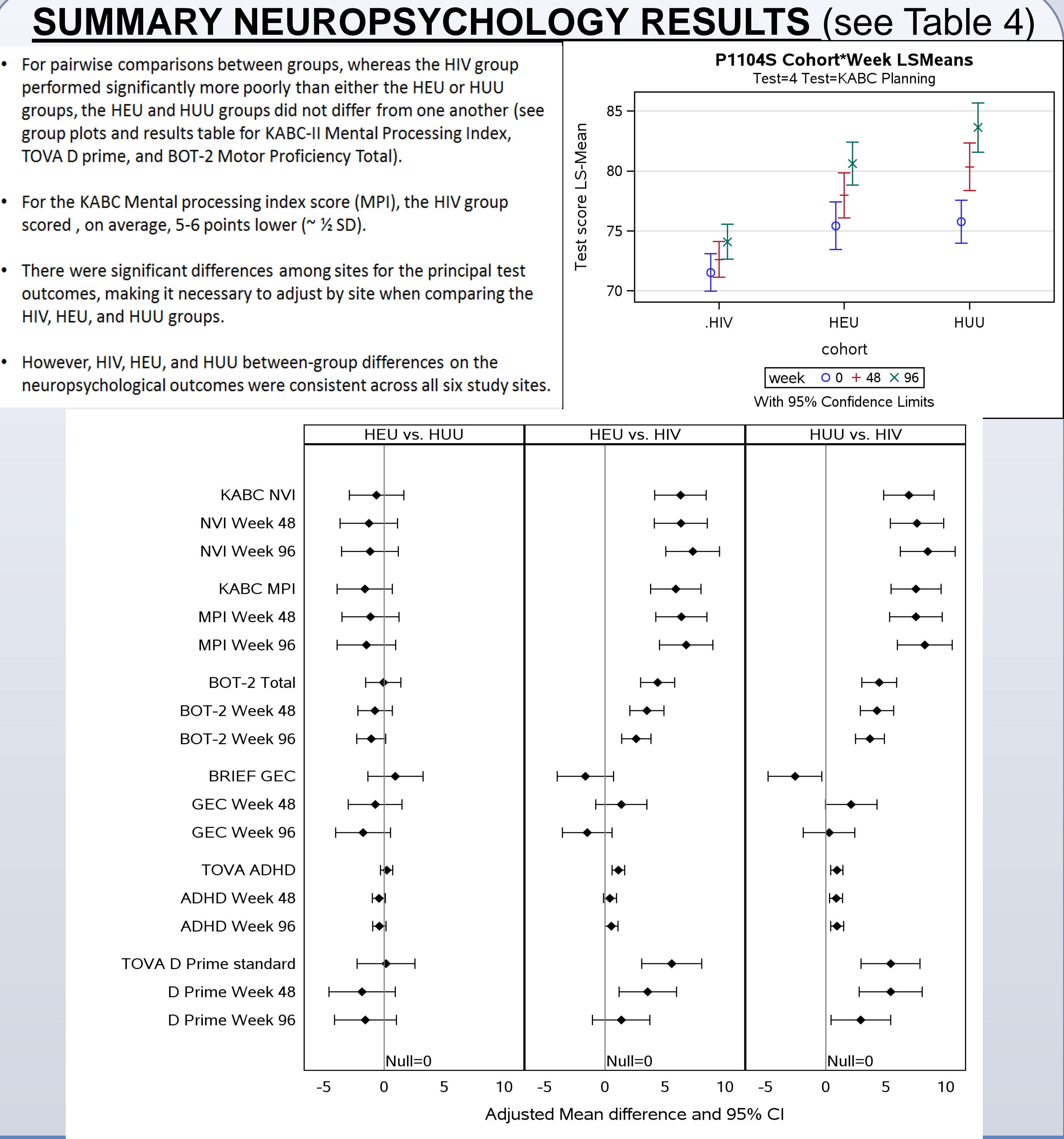